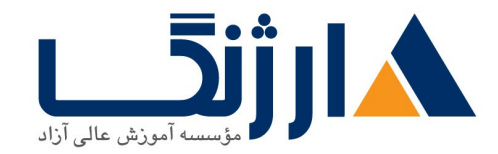

خیابان ولیعصر، نبش فاطمی، کوچه بوعلی سینا شرقی، پلاک ۱۷ تلفن: ٨٠ - ٨٨٩٩٥٣٤٨ | ٨٨٩٥٧٠٧٥ | فاكس: ٨٨٩٤٩١٤٢

# **Nodejs**

مروری پر دورہ

مروری بر دوره

جاوا اسکرییت زبان برنامه نویسی است که وب بابت پیشرفت خود مدیون حضور آن است. زبانی که در هر دو سمت فرانت-اند ( Front-End) و بک-اند (Back-End) طراحی وبسایت حضور دارد و روز به روز حضورش پررنگتر می شود. ورود جاوااسکریپت به سمت سرور را میتوان همزمان با معرفی Node.js در سال ۲۰۰۹ دانست. با ورود جاوااسکریپت به سمت سرور شرکتهای بزرگی همچون مایکروسافت، لینکدین، نت فلکس و غولهای فناوری دیگری روی به استفاده از این فناوری نوین زدند.

سرفصل ها (حضوري)

سرفصل ها

### **Chapter**

- **asynchronous vs synchronous programming**
- **blocking vs nonblocking programming**
- **How to Install CentOS**
- **node js install centos**
- **Node Package Manager NPM**
- **hello world node js**
- **nodemon reload automatically**
- **javascript ES**
- **javscript Syntax**
- **var – let – const**

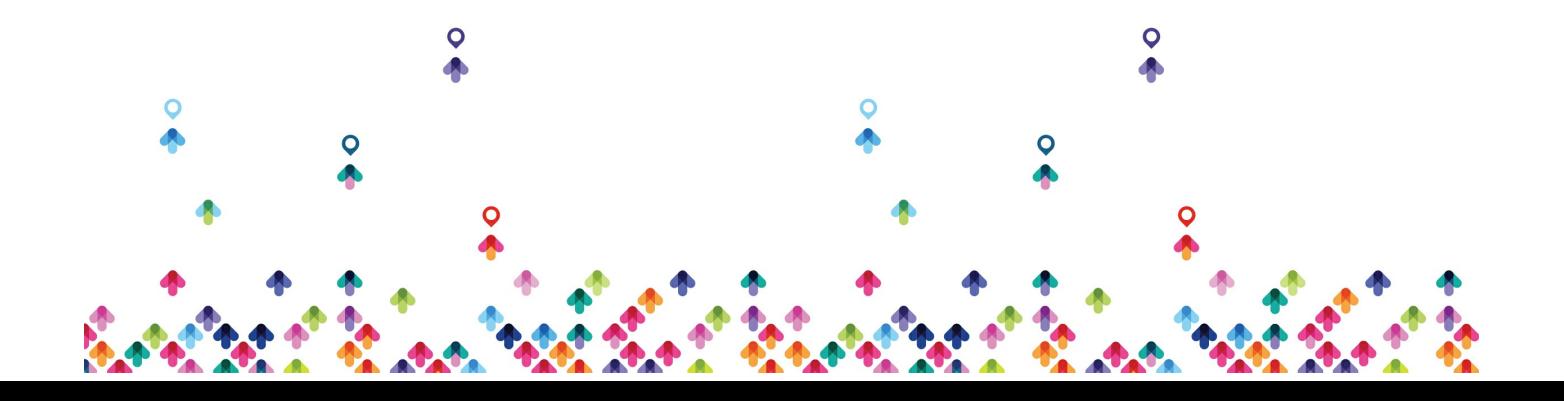

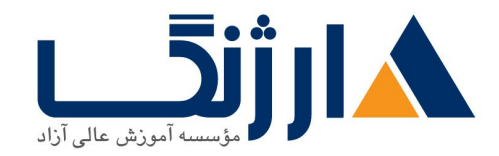

خیابان ولیعصر، نبش فاطمی، کوچه بوعلی سینا شرقی، پلاک ۱۷  $\Lambda$ ۸۹۶۹۱۴۲ : قلفن: ۸۸۹۹۵۳۴۸ - ۸۸۹۶۹۱۴۲ فاکس

- **Comments**
- **Operators**
- **Number – Strings Template Literals**
- **Decision Making**
- **Loops**
- **Array – JSON**
- **Functions**
- **Arrow functions**
- **Math functions**
- **Object Oriented Programming using ES**
- **Nodejs Modules**
- **Callback hell – Promises q async await**
- **Create Your Own Modules**
- **Error Handling**

#### **Chapter**

- **Introduction to Express js**
- **Hello World Express JS**
- **Routing**
- **HTTP Methods**
- **Middleware**
- **Templating**
- **static files**
- **query string**

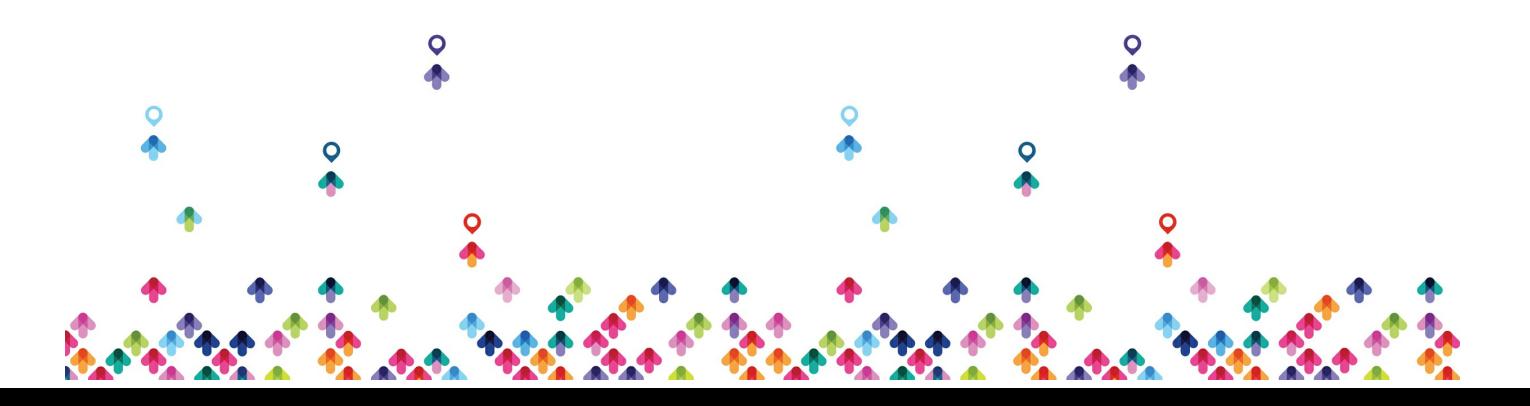

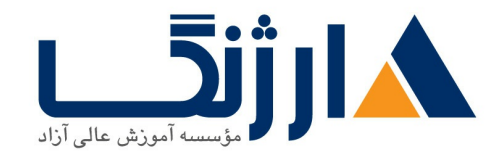

خیابان ولیعصر، نبش فاطمی، کوچه بوعلی سینا شرقی، پلاک ١٧ تلفن: ٨٥ - ٨٨٩٥٥٣٣٨ | ٨٨٩٥٧٠٧٥ | فاكس: ٨٨٩۶٩١٣٢

- **Form data**
- **File uploading**
- **Send an Email**
- **redis install**
- **Sessions**
- **RESTFul APIs**

## **Chapter**

- **Introduction to NoSQL Databases**
- **install and configure couchbase**
- **couchbase clustering**
- **couchbase n ql tutorial**
- **node js and couchbase**
- **security in node js**
- **node js captcha**

## **Chapter**

- Building Your First CMS
- nosql database design
- backend development
- frontend development
- **Nodejs process manage**

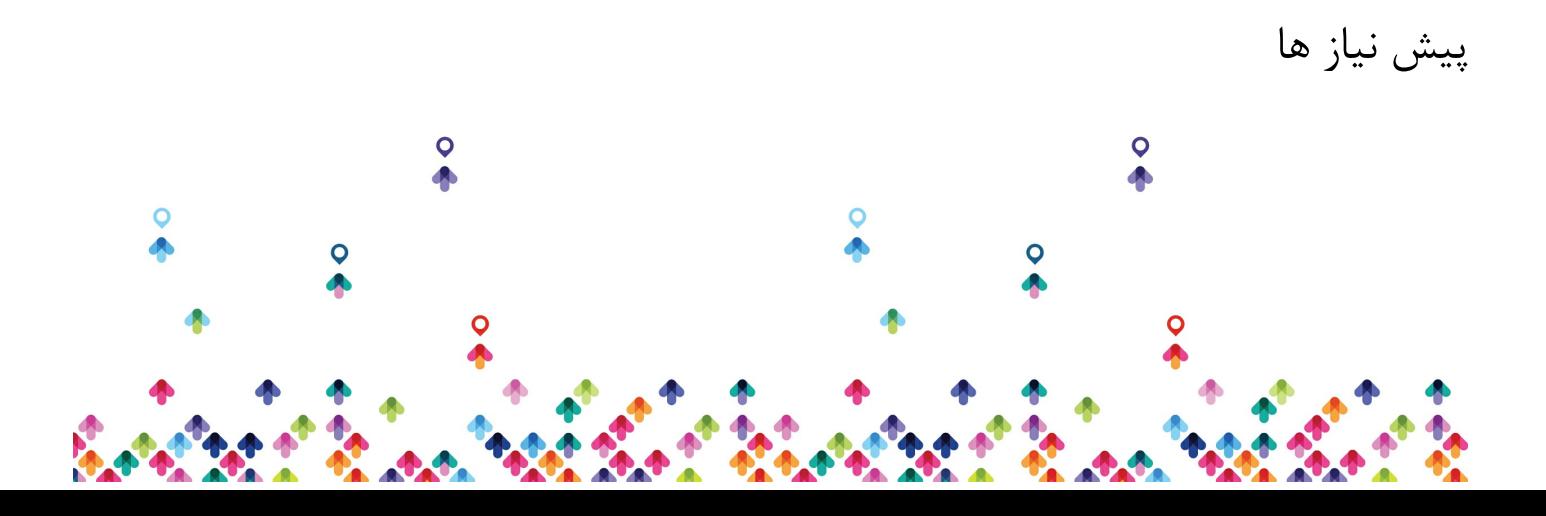

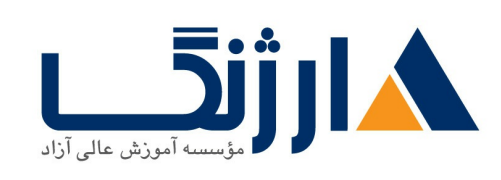

خیابان ولیعصر، نبش فاطمی، کوچه بوعلی سینا شرقی، پلاک ۱۷ تلقن: ٨٥ - ٨٨٩٩٥٣٣٨ | ٨٨٩٥٧٠٧٥ | فاكس: ٨٨٩۶٩١۴٢

پیش نیازها

• آشنایی اولیه با جاوا اسکریپت

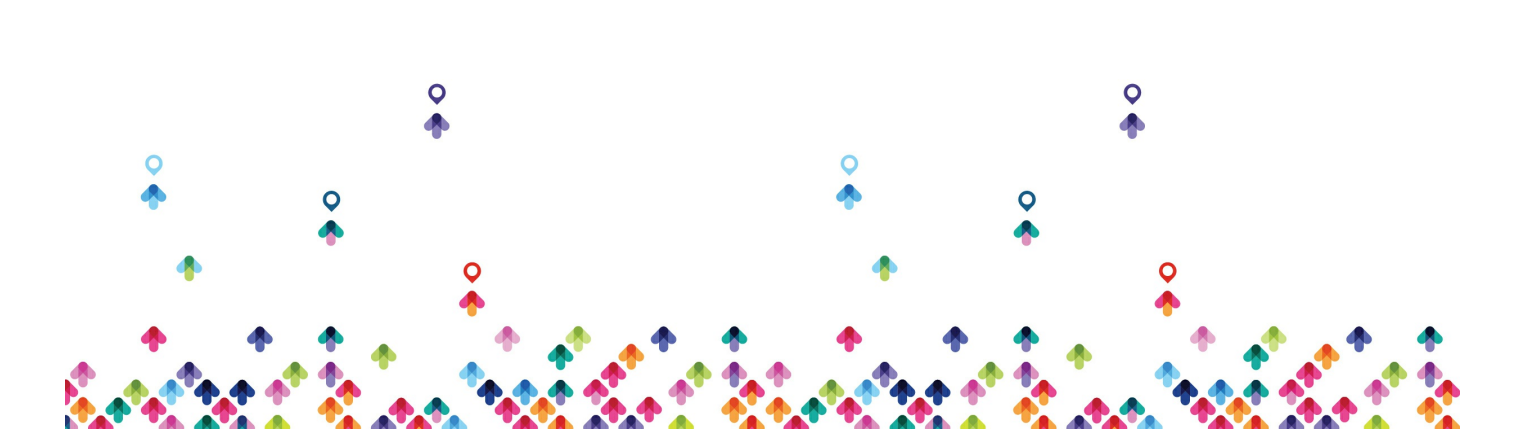